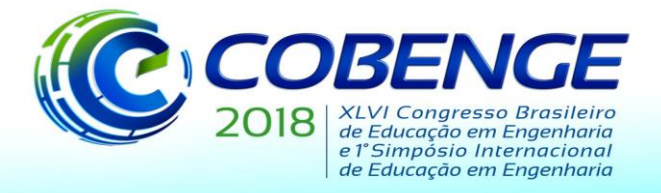

"Educação inovadora para uma Engenharia sustentável"

## **SOBRE A CRIAÇÃO DOS VÍDEOS DE CÁLCULO DIFERENCIAL DO CANAL MATEMÁTICA UNIVERSITÁRIA**

**Renan Edgard Brito de Lima** – renan@ita.br Instituto Tecnológico da Aeronáutica – ITA Praça Marechal Eduardo Gomes, 50, Vila das Acácias 12228-900 – São José dos Campos – São Paulo

*Resumo*: Neste trabalho, compartilhamos nosso processo de criação do roteiro de um conjunto de vídeoaulas do curso de Cálculo de uma variável. Comparamos alguns dos nossos vídeos de cálculo gravados em 2016 com a nossa nova versão de 2018. Discutimos o porquê a versão de 2018 é mais apropriada para ser usado como material de apoio para a Metodologia Sala de Aula Invertida.

*Palavras-Chave*: Tecnologias Digitais, Ensino de Cálculo Diferencial I, Sala de Aula Invertida.

#### **1 INTRODUÇÃO**

Nos dias atuais a sociedade possui grande influência da tecnologia, habituando-se a transmissões de dados em alta velocidade e troca de informações em tempo real. A educação para não ficar atrás, precisa repensar os moldes tradicionais de ensino, pois a utilização de novas tecnologias aponta para um mundo virtual com enormes potencialidades.

Para investir em educação voltada à tecnológica, torna-se necessário repensar os parâmetros educacionais, visando modificações no trabalho de formulação de atividades didáticas que possam ser associadas ao uso de computadores ou de qualquer outra mídia (CABRAL, 2005).

Esse processo de renovação sugere uma reorganização dos conteúdos trabalhados, uma transformação de metodologias pedagógicas, redefinição de teorias de ensino, um novo papel da instituição em relação à sociedade e, portanto, uma nova postura do docente (MISKULIN, 1999).

No que se refere ao trabalho em sala de aula com tecnologias digitais, destacamos a vídeoaula como possibilidade educacional que, segundo Dominguez (2014), faz uso de recursos e linguagem audiovisual para complementar diferentes formas de ensinar. Desse modo, ela desempenha uma função didática onde as informações transmitidas podem ser ouvidas e visualizadas, facilitando muitas vezes a compreensão dos alunos (BARRÉRE; SCORTEGAGNA; LÉLIS, 2011).

O principal objetivo deste trabalho é descrever e apresentar a análise de uma experiência de produção e utilização de vídeoaulas na disciplina de Cálculo Diferencial e Integral. Abordaremos sobre a gravação e produção das vídeoaulas, a produção do roteiro e na preparação da playlist de vídeoaulas de cálculo 1.

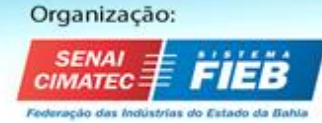

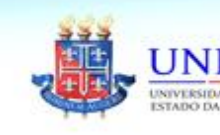

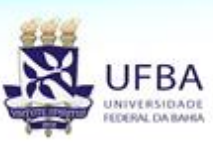

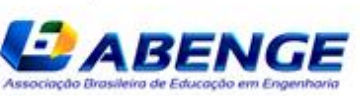

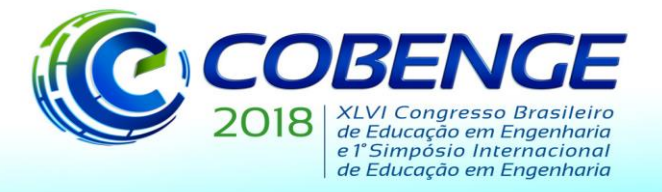

"Educação inovadora para uma Engenharia sustentável"

### **2 A NECESSIDADE DA PRODUÇÃO DE VÍDEOAULAS**

 No primeiro semestre de 2015 realizamos a primeira experiência, em uma turma de Cálculo I, utilizando as ideias da Sala de Aula Invertida.

Para tanto nos pautamos na definição de Valente que diz,

a sala de aula invertida é uma modalidade de e-learning na qual o conteúdo e as instruções são estudados on-line antes de o aluno frequentar a sala de aula, que agora passa a ser o local para trabalhar os conteúdos já estudados, realizando atividades práticas como resolução de problemas e projetos, discussão em grupo, laboratórios etc. (VALENTE, 2014, p.85)

 A partir das análises dessa primeira experiência, pudemos constatar a ansiedade dos alunos por mudanças relacionadas ao processo de ensino e de aprendizagem, bem como sua motivação diante de metodologias inovadoras. Mas também surgiu, a partir da análise dos dados dessa experiência, uma dependência dos alunos em relação à aula expositiva. Destacamos também a necessidade de se ter um material de apoio consistente para o andamento dos estudos dos alunos. Optamos, naquele momento, pelo desenvolvimento de um site da disciplina onde foram disponibilizados vídeoaulas, listas e materiais para leituras complementares. Identificamos que as escolhas feitas para essa experiência não foram satisfatórias principalmente em relação às vídeoaulas.

Foi preciso repensar pontos sobre a estrutura e conteúdo dessas vídeoaulas, como por exemplo, o tempo de cada uma, a didática do professor que atua nesse vídeo e o enfoque da aula gravada.

Entendemos que, independente das dificuldades enfrentadas no decorrer dessa experiência, existe uma necessidade de atitudes inovadoras em sala de aula, e que essas refletem diretamente na postura dos alunos e no aproveitamento dos seus estudos em prol de um melhor significado dos conteúdos envolvidos e de uma formação profissional de mais qualidade.

Desse modo, a partir dos resultados obtidos com a disciplina de Cálculo Diferencial e Integral I no primeiro semestre de 2015, surgiu a iniciativa de criar uma estrutura de vídeoaulas próprias. Com isso, poderíamos ter um conjunto de vídeoaulas para que pudéssemos ter uma estrutura razoável para desenvolver um projeto baseado no conceito de Sala de Aula Invertida, com conteúdo de Cálculo Diferencial e Integral.

Decidimos então pela elaboração das nossas próprias vídeoaulas relacionadas ao conteúdo da disciplina. A partir do desenvolvimento de um projeto enviado para a análise de distribuição de recursos da Turma 61, conseguimos a verba para compra de parte dos equipamentos necessários para iniciarmos o trabalho.

Em 2016, produzimos em torno de 80 vídeoaulas de Cálculo Diferencial, mas, em 2018, decidimos regravar os conteúdos e acrescentar mais vídeos de revisão, assim como acrescentar alguns vídeos de explicação. Neste artigo, analisaremos algumas vídeoaulas da versão antiga e comparamos com algumas vídeoaulas da versão nova. Esta discussão tem como objetivos motivar os Professores a fazer uma autocrítica de sua postura na sala de aula, mostrando que, quando se autocritica, a sua aula evolui naturalmente e contribuir com uma discussão sobre vídeos que podem ser melhor usado como apoio para metodologias ativas, principalmente a Sala de Aula Invertida.

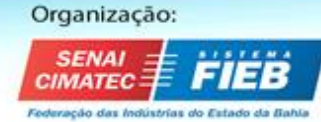

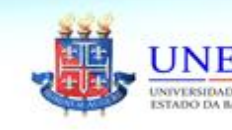

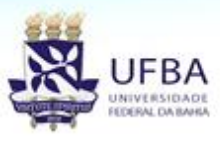

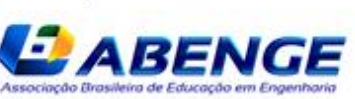

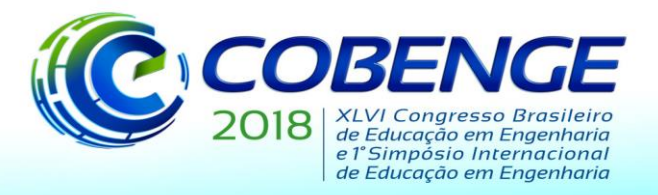

"Educação inovadora para uma Engenharia sustentável"

## **3 A PRODUÇÃO DE VÍDEOAULAS**

Partimos em busca de referências e orientações teóricas sobre pressupostos básicos para a elaboração de vídeoaulas. De acordo com Kindem & Musburger (1997), a produção de um vídeo possui, em geral, três etapas:

1ª) Pré-produção: é a preparação, planejamento e projeto do vídeo a ser desenvolvido. Essa etapa abrange todas as demais atividades que serão realizadas, desde a concepção da ideia inicial até a filmagem:

- Sinopse ou storyline: resumo do que vai ser exibido no vídeo;
- Argumento: passo intermediário entre a sinopse e o roteiro cujo objetivo é descrever, sucintamente, como se desenvolverá a ação.
- Roteiro: detalhamento do que vai acontecer no vídeo.
- Storyboard: é a representação das cenas do roteiro em forma de desenhos sequenciais, semelhante a uma história em quadrinhos. Tem o objetivo de tornar mais fácil a visualização das cenas antes que sejam gravadas.

2ª) Produção: nesta etapa são realizadas as filmagens das cenas que compõem o vídeo, em tomadas, isto é, intervalos de tempo entre o início e o término de cada gravação. Uma cena, portanto, é composta por um conjunto de tomadas, e um vídeo é composto por um conjunto de cenas. Ao término das filmagens, inicia-se a pós-produção do vídeo.

3ª) Pós-Produção: nesta etapa se faz a edição e a organização das tomadas gravadas para composição das cenas e do vídeo como um todo.

Notamos que há apenas preocupação de como fazer o roteiro de um único vídeo e não atenta ao professor, como proceder e como roteirizar, por exemplo, 50 vídeos de modo que atenda o máximo de estudantes possível.

Na nossa primeira versão de vídeoaulas de Cálculo Diferencial, foram produzidos em torno de 80 vídeos, divididas em duas playlists; uma de demonstrações puxadas para análise, tais como demonstrações das propriedades de limites, teorema do valor intermediário, Teorema de Weierstrass e a outra playlist explicando o conteúdo, de forma rápida e sucinta, com algumas demonstrações que faríamos naturalmente em uma exposição na sala de aula.

Todas as videoaulas foram filmadas em uma sala de aula sem a presença de alunos, fazendo uso de lousa e giz. Em alguns momentos a lousa era pré-preparada para a gravação, com enunciados e definições, e em outros o professor desenvolvia a resolução de exercícios, ou demonstrações necessárias ao longo da gravação.

## **4 AS ESTAPAS DA PRODUÇÃO DE NOSSAS VÍDEOAULAS**

Listamos nesta seção as etapas que utilizamos para a gravação das vídeoaulas, assim como o tempo utilizado, em média, para a produção de cada uma das etapas.

• **Roteirização nível Macro** – Envolve uma estimativa de quantas aulas serão necessárias no geral para que cumpra a ementa da disciplina e deixe uma ordenação lógica adequada para que um estudante possa acompanhar de forma estimulante. É importante que o Professor resolva as listas da disciplina em questão, leia 3 a 4 livros diferentes e conheça as ementas de outras faculdades para que se tenha clareza necessária da ordenação lógica dos vídeos. Esta roteirização é feita no Excel, onde colocamos o título da aula, de forma clara ordenada do que será feita na aula. Ver figura 1. O tempo necessário para confeccionar este roteiro fica em torno de 60 horas (duas semanas).

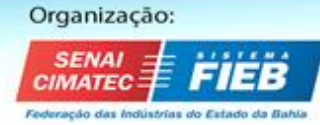

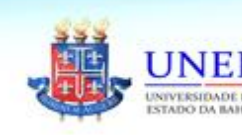

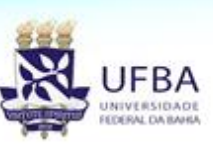

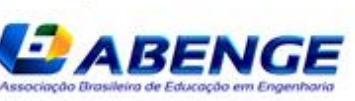

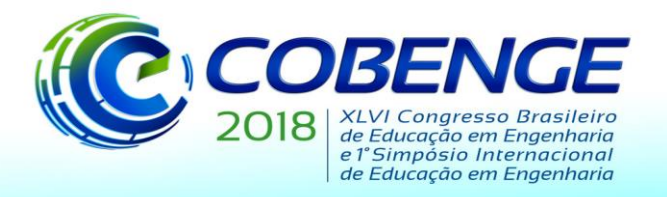

"Educação inovadora para uma Engenharia sustentável"

- **Roteirização nível Micro** Ocorre normalmente um dia antes da gravação. Envolve a escolha de exemplos e pequenas "simulações" para a explicação do assunto que será gravado. Normalmente, envolve uma leitura mais precisa dos livros para a escolha de uma melhor explicação. Algumas vezes o professor julgará necessário fazer pequenas alterações na Roteirização nível Macro. O tempo necessário para confeccionar este roteiro fica em torno de 30 a 45 minutos por aula.
- **Gravação –** A gravação propriamente dita. Pelo estilo escolhido do Professor, ele preenche o quadro antes da gravação, escolhendo a organização. É necessário um cameraman para que mexa nas configurações de cor, brilho, contraste em cada gravação. Por exemplo, a configuração da câmera em um dia nublado é diferente da configuração da câmera em um dia ensolarado. O tempo necessário fica em torno de 1 hora para cada 12 minutos de vídeo.
- **Edição do vídeo** Eliminação de ruído, inclusão de vinhetas e logo. Este processo é extremamente rápido devido à escolha do Professor do formato de gravação das vídeoaulas, ficando em média de 15 minutos por vídeo. Sem contar a renderização.
- **Revisão –** Revisão do vídeo para ver se o Professor não errou conta, se a explicação está clara, se a câmera não estava desfocada e se o som não falhou. Costumamos assistir ao vídeo em velocidade dois para economizar tempo e muitas vezes durante a edição. O tempo necessário é em torno 8 minutos por vídeo.
- **Upload no Youtube** Upload no Youtube propriamente dito, onde serão colocadas as tags, miniatura do vídeo, descrição, título e organização em alguma playlist. O tempo é em torno de 5 minutos por vídeo.

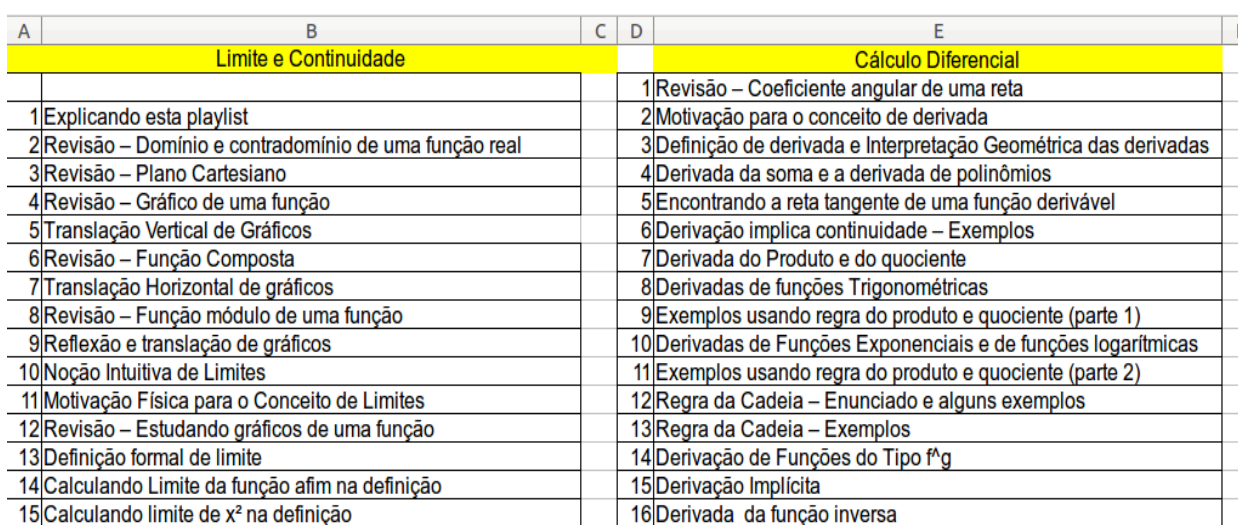

Figura 1: Um pedaço do Roteiro Macro da Versão nova.

Fonte: Arquivo do autor

## **5 DISCUSSÃO DA PRIMEIRA VERSÃO DE GRAVAÇÃO DE CÁLCULO 1**

Adiantamos que a primeira versão de vídeoaulas está, aos poucos, saindo do ar no Youtube e dando lugar para uma nova versão, mais estendida e com muito mais qualidade, tanto técnica (som e qualidade do vídeo) quanto didática. O objetivo desta sessão é apontar os principais erros didáticos e de roteiro que nos levaram a julgar a necessidade da regravação de

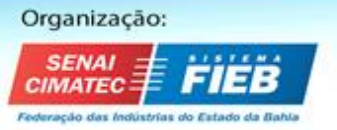

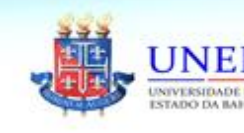

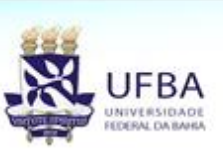

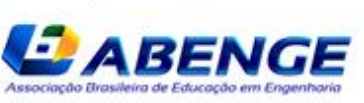

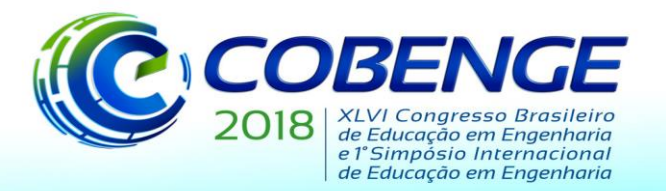

"Educação inovadora para uma Engenharia sustentável"

todo o conteúdo disponibilizado no canal.

Nesta primeira versão foram criadas duas playlists, a saber, o cálculo diferencial e as Demonstrações dos conceitos.

A playlist de cálculo diferencial possuía 58 vídeos, cobrindo os conceitos de limite, continuidade, derivadas, concavidade, gráficos, diferenciabilidade e polinômio de Taylor com resto de Lagrange. Os vídeos, em geral, duravam 15 a 20 minutos e era o mais objetivo possível. Diria que, em alguns casos, objetivo até demais.

A playlist de demonstrações era, inicialmente, para ser feita com demonstrações mais próximas de análise. Os vídeos com demonstrações elementares ficariam na playlist principal. Alguns meses depois, julgamos que não foi uma boa ideia e decidimos incluir demonstrações mais básicas nesta playlist.

Neste artigo, discutiremos três vídeos da versão antiga. A primeira vídeoaula possui muitas falhas didáticas e relataremos o que não se pode fazer em uma vídeoaula (e nem em sala de aula). Além disso, acreditamos que seja um exercício importante para um professor assistir à sua própria aula para repensar/aperfeiçoar suas aulas presenciais.

Os dois últimos vídeos, apesar de não ter falhas tão chamativas, têm muito espaço para melhorar a qualidade. É um exemplo explícito de que quando um Professor se autocritica, as aulas (e as vídeoaulas) apresentam um salto de qualidade.

#### **5.1 Sobre a vídeoaula [propriedades básicas de derivação](https://www.youtube.com/watch?v=mQyVBlcg7bs)**

Nessa vídeoaula, foi provado a fórmula para derivadas de polinômios e as regras de derivação da soma, produto e quociente. Foi provado também que derivabilidade implica continuidade. Os principais erros didáticos desta vídeoaula são:

- Muita informação para 17 minutos de vídeoaula.
- Foi misturado explicação das propriedades com sua demonstração. Apesar de, nesse caso, ser viável em uma aula expositiva de 50 minutos, não recomendamos para uma vídeoaula. Explicaremos isso em outro exemplo mais tarde.
- O quadro foi apagado diversas vezes para demonstrar cada uma das propriedades.
- O quadro ficou muito desorganizado.
- Dizer muitas vezes que "não é complicado" pode soar arrogante ao espectador.

É uma aula fraca, do ponto de vista didático, mas não percebemos na época da produção do vídeo.

#### **5.2 Sobre a aula [Continuidade da Função Trigonométrica e Limite Fundamental](https://www.youtube.com/watch?v=eU16eo4EZKM)**

Nesta aula, discutimos um pouco sobre a continuidade das funções trigonométricas e enunciamos o Limite Fundamental, incluindo suas demonstrações. Apesar de ser uma aula que ministraríamos em uma aula expositiva, consideramos que não ficou boa para uma vídeoaula, principalmente por misturar explicação com demonstração. Esta aula possui em torno de 15 minutos. As nossas principais críticas são:

- Mistura de explicação das propriedades e demonstração.
- Um pequeno erro na roteirização micro em torno de 10 minutos e 30 segundos do vídeo.
- Aproximadamente aos 11 minutos e 30 segundos, após a demonstração da continuidade das funções trigonométricas, o quadro foi apagado para demonstrar o limite fundamental. Não é um erro grave, mas esta aula poderia ser dividida em duas vídeoaulas.

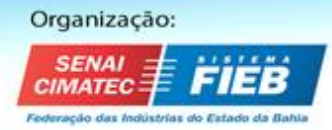

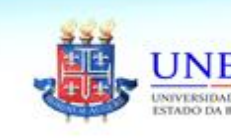

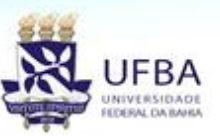

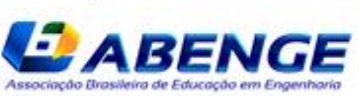

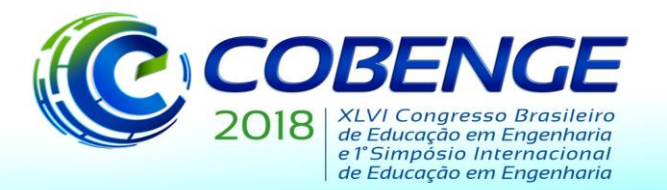

"Educação inovadora para uma Engenharia sustentável"

Para entender um pouco as críticas, exemplificaremos com a versão nova, que tem o mesmo título, a saber, [Continuidade das funções trigonométricas e limite fundamental.](https://www.youtube.com/watch?v=eJQT17xB1JE&index=42&list=PL7PW7YXa8HO2AGOEt4HvwhJy9nkn8nujn) Nesta aula, explicamos o mesmo conteúdo, de forma mais devagar, mais completa e intuitiva. Além disso, fizemos alguns exemplos básicos utilizando o limite fundamental e tudo isso em uma vídeoaula de aproximadamente 12 minutos. Não demonstramos a fórmula do limite fundamental e nem a continuidade das funções trigonométricas.

As duas aulas, apesar do mesmo título, têm enfoques diferentes e consideramos que o último é muito melhor para se usar como material de apoio para a metodologia sala de aula invertida.

A demonstração da continuidade das funções trigonométricas e do limite fundamental foram colocados na playlist de demonstrações de conceitos e separados em dois vídeos diferentes, onde foi indicado no título do vídeo como demonstração recomendável a assistir, mas que exige um pouco de concentração para entender por completo.

Os vídeos são encontrados nos links [Médio] - [Continuidade das funções trigonométricas](https://www.youtube.com/watch?v=nsUg3Qc3Xuk) e [Médio] – [O limite fundamental das funções trigonométricas.](https://www.youtube.com/watch?v=X-yMgJ09Epw) O primeiro vídeo tem aproximadamente 12 minutos e o segundo vídeo, aproximadamente 9 minutos. O tempo das duas vídeoaulas somadas ficam em torno de 21 minutos, mas é explicado de forma mais pausada e o quadro ficou mais organizado com esta estrutura.

#### **5.3 Sobre a vídeoaula [Exercícios envolvendo o limite fundamental](https://www.youtube.com/watch?v=uh-K-R_s23A)**

Esta aula tem aproximadamente 9 minutos e acreditamos que seja mais difícil perceber alguma falha didática. Esta aula foi preparada tendo como público alvo os alunos do ITA, que têm excelente ensino médio e são muito bons para manipular as contas.

Mas ao compararmos com a nova versão de [Exercícios envolvendo o limite fundamental,](https://www.youtube.com/watch?v=yQ3cVYCgWyI&index=44&list=PL7PW7YXa8HO2AGOEt4HvwhJy9nkn8nujn) a diferença de qualidade das aulas é gritante. Os exemplos da versão nova foram melhores escolhidos e ficou mais claro a técnica utilizada para trabalhar com muitos exercícios com limite fundamental, sem o recurso da regra de L'Hospital.

Além disso, ao compararmos a sinergia entre os dois vídeos antigos sobre limite fundamental e a sinergia entre os vídeos novos, observamos que, na versão antiga, não tem um senso de continuidade; são dois vídeos separados com objetivos muitos distintos, enquanto na versão nova o vídeo de exercícios é uma continuação natural do primeiro vídeo.

Estas duas aulas da versão antigo sobre limite fundamental podem ser consideradas boas em uma sala de aula presencial, mas não são tão adequadas para a implantação da Metodologia Sala de Aula Invertida, enquanto as duas últimas aulas de mesmo título são adequadas para metodologias ativas e o Professor pode optar, em uma aula posterior, fazer uma breve exposição com a demonstração do limite fundamental ou destacar as vídeoaulas do canal em um Ambiente de Aprendizagem Virtual, como o Moodle.

### **6 UMA ANÁLISE DA VERSÃO NOVA DE VÍDEOAULAS DE CÁLCULO**

Os livros bases para a nova versão foram:

1) Guidorizzi, H.L – Um curso de cálculo Vol 1.

2) Lima, E. – Um curso de Análise Vol. 1.

3) Simmons – Cálculo com Geometria Analítica Vol. 1.

4) Nussenzveig, M. – Curso de Física Básica Vol. 1.

A novidade, além de não nos atermos a um único livro de Cálculo, é a adoção do livro do Moisés Nussenzveig como um elemento importante para a roteirização. O roteiro macro desse

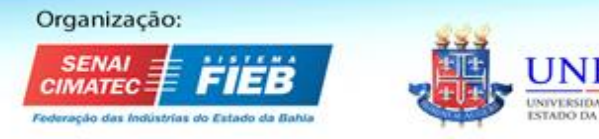

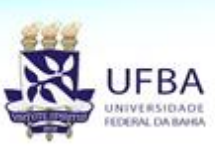

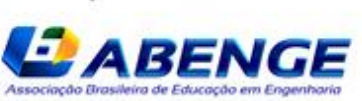

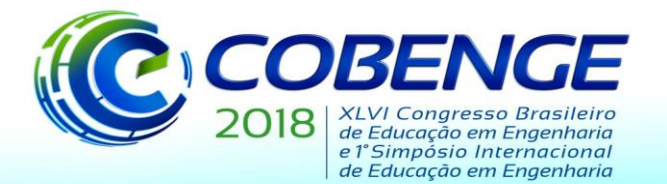

"Educação inovadora para uma Engenharia sustentável"

conteúdo foi feito de forma mais cuidadosa e, com o canal do Youtube mais consolidado, resolvemos criar vídeoaulas para o público em geral. Acreditamos que seja importante no preparo de um curso de cálculo para estudantes de engenharia entender, pelo menos um pouco, os conceitos de física e correlacionar, explicitamente, com o cálculo.

Um dos vídeos que nos motivou a adotar um livro de física foi a série [Essence of](https://www.youtube.com/watch?v=WUvTyaaNkzM&index=0&list=PLZHQObOWTQDMsr9K-rj53DwVRMYO3t5Yr)  [Calculus do canal 3Blue1Brown .](https://www.youtube.com/watch?v=WUvTyaaNkzM&index=0&list=PLZHQObOWTQDMsr9K-rj53DwVRMYO3t5Yr) Com apenas 10 vídeos, foi explicado, de forma mais intuitiva possível, a motivação física para cada um dos conceitos de cálculo. Além disso, o Teorema Fundamental do Cálculo foi explicado via argumentos de estatística e previsão do tempo.

A versão nova de cálculo diferencial ainda está em produção e serão produzidos aproximadamente 150 vídeos que serão divididos em 3 playlists, cujos títulos são: Limite e continuidade, Cálculo Diferencial e Demonstrações dos Conceitos.

#### **6.1 A Playlist [Limite e Continuidade.](https://www.youtube.com/watch?v=qAb6zrkDXWE&index=10&list=PL7PW7YXa8HO2AGOEt4HvwhJy9nkn8nujn)**

A proposta desta playlist é limite e continuidade e terá aproximadamente 55 vídeos; já foram gravados e colocados no Youtube 45 vídeos. Nesta playlist, serão vistos os conceitos de Limites laterais, Limites infinitos, Limites Fundamentais, Continuidade, assíntotas horizontais, verticais e inclinadas, além do conceito de Continuidade.

Esta playlist está repleta de vídeoaulas de revisões, tais como domínio e contradomínio de uma função, plano cartesiano, gráficos de funções, algoritmo de divisão de polinômios, produtos notáveis, funções trigonométricas, funções inversas, etc... que são estrategicamente postas próximo da aula de cálculo diferencial em que será necessário o conceito. Além disso, esta playlist terá algumas interpretações físicas do conceito de limites, assim como a Propriedade dos Intervalos Encaixantes – Contando uma história. Esta playlist não possuirá nenhum tipo de demonstração.

Destacamos a vídeoaula [motivação para o conceito de limite,](https://www.youtube.com/watch?v=qAb6zrkDXWE) onde apresentamos a motivação física do conceito de limites, que é o cálculo da velocidade. Observamos que esta aula é a segunda vídeoaula sobre o conceito de limites do canal. A primeira aula de limites é intitulada por [Noção Intuitiva de Limites.](https://www.youtube.com/watch?v=Mu1VmeaRELk&index=9&list=PL7PW7YXa8HO2AGOEt4HvwhJy9nkn8nujn)

Nesta playlist, ainda será gravado uma vídeoaula explicitando quando uma função descontínua aparece naturalmente na física, a saber, da função velocidade de um objeto quando entra em colisão com algum outro corpo.

É possível notar que a ordenação lógica desta playlist é parecida com a do livro do Guidorizzi, mas o roteiro micro está sendo cuidadosamente preparado para podermos reordenar os vídeos de modo que a sequência lógica se encaixe bem com a do livro do Simmons. O interessante de seguir a sequência lógica do Simmons é que podemos discutir qualitativamente a noção de derivadas o mais rápido possível, apenas com as funções polinomiais. Não é necessário passar por funções trigonométricas e exponenciais e logarítmicas. Acreditamos que a ordenação lógica do Simmons é mais adequada a um curso de Engenharia e Física.

Em março de 2012, a UNIVESPTV lançou no Youtube vídeoaulas em formato de lectures de [Cálculo Diferencial e Integral](https://www.youtube.com/watch?v=XJCmMuZV-JA&index=0&list=PL2D9B691A704C6F7B) e de [Física Básica 1](https://www.youtube.com/watch?v=bJuoKyIG13A&list=PL7581C21F8ADD6C8E&index=0) da UNICAMP. Tais cursos são dados no primeiro semestre de uma faculdade de engenharia. Cada aula presencial tem duração de 1h40 minutos, que foram subdivididas em duas vídeoaulas de 50 minutos. Note que a Física 1, no primeiro dia de aula (vídeoaula 2), já define o conceito de derivada para calcular velocidade, enquanto a de Cálculo 1, é dada na vídeoaula 14, isto é, a noção de derivadas é introduzida, na melhor das hipóteses, na terceira semana de aula.

Embora o ordenamento lógico do curso de Física e de Cálculo, vistos separadamente,

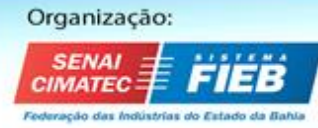

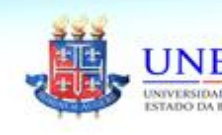

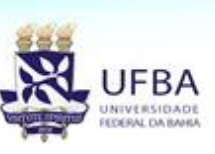

Realização: A BEN

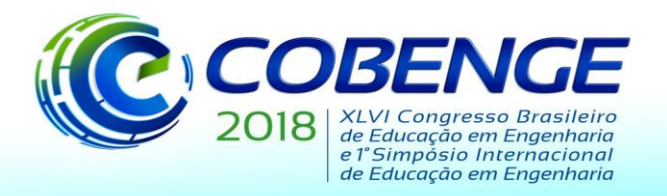

"Educação inovadora para uma Engenharia sustentável"

estejam muito bons, há uma notória falta de sinergia entre os dois cursos. O mesmo acontece com as vídeoaulas da USP, no canal USP, de [Cálculo 1](https://www.youtube.com/watch?v=WgHUHPlJETs&list=PLAudUnJeNg4tr-aiNyYCXE46L3qEZ2Nzx) e de [Física 1,](https://www.youtube.com/watch?v=trEe6t3-TL0&list=PLAudUnJeNg4vmlyuv__uBgdOkzw4VSrcJ&index=0) lançadas em 2017.

#### **6.2 A Playlist Cálculo Diferencial**

Esta playlist, no momento em que está sendo escrito o artigo, está em preparação e ainda não foi colocado vídeoaula. O tema desta playlist será cálculo diferencial, começando por derivadas. Ela estará repleta de vídeoaulas de exemplos de derivação usando as regras do produto, quociente e da cadeia. Estudaremos intervalo de crescimento e decrescimento, assim como concavidade do gráfico de uma função e algumas interpretações dos conceitos na física mecânica. Faremos as aplicações clássicas de taxas relacionadas, regra de L'Hospital e problemas de otimização. No final, será explorado o conceito de diferenciabilidade e aproximação linear e sua generalização para polinômio de Taylor com resto de Lagrange. Esta playlist terá aproximadamente 60 vídeoaulas e não conterá nenhum tipo de demonstração.

Estamos tomando muito cuidado com a roteirização micro para que possa ser usada, futuramente, para uma nova playlist em que se ensina o conceito de derivadas apenas utilizando funções polinomiais, conforme feito no livro do Simmons.

#### **6.3 A Playlist [Demonstrações dos conceitos de Cálculo de uma variável](https://www.youtube.com/watch?v=g9OCBuyqa6s&list=PL7PW7YXa8HO2Fs9_tJXJTT-LaDAeco3Bp)**

Esta playlist contém as demonstrações de cada um dos conceitos e fórmulas utilizados nas playlists anteriores. Isto é, conterá, as demonstrações das propriedades de limites tais como soma, multiplicação, divisão e teorema do confronto, teorema do valor intermediário, médio e Weierstrass e etc, assim como a demonstrações das fórmulas das derivadas das funções polinomiais, trigonométricas, exponenciais e logarítmicas, assim como as regras da derivação.

Classificamos os vídeos em 3 categorias: viável, médio e avançado. Viável são as demonstrações altamente recomendadas a um aluno de cálculo assistir, tais como a dedução de fórmula de derivadas do polinômio. As vídeoaulas classificadas como média são demonstrações de que um aluno de cálculo é capaz de entender, mas exigirá concentração; um exemplo de vídeo aula desta categoria é a demonstração do limite fundamental das funções trigonométricas. As vídeoaulas classificadas como avançado são, essencialmente, análise; tudo que aparecer epsilons e deltas serão classificados como avançado.

## **7 ALGUMAS PONDERAÇÕES PARA A PRODUÇÃO DE VÍDEOAULAS**

Nossa experiência com vídeoaulas mostrou que os alunos se sentem mais à vontade quando o próprio professor da disciplina aparece ministrando as vídeoaulas. Para isso torna-se importante que este professor entenda alguns conceitos fundamentais para a produção de uma boa vídeoaula, tais como a elaboração de um roteiro, cuidados com o local de filmagem, escolha de um equipamento adequado, noções básicas de edição, dentre outros.

Percebemos, ao longo do trabalho, que apesar das dificuldades enfrentadas em relação à produção e elaboração dos vídeos, essa atitude sempre foi bem vista pelos alunos. Desse modo, ouvir os alunos, analisar suas sugestões e dicas de melhoria da vídeoaulas pode se tornar uma iniciativa proveitosa. Sugerimos desenvolver uma forma de avaliação das vídeoaulas, que pode ser por meio de um questionário anônimo em sala para os alunos ou como o professor achar conveniente. Nesta avaliação é importante ficarmos sempre aberto às críticas elencadas.

Acreditamos que o mais importante é não ter medo de errar. Alguns vídeos feitos em 2016 não ficaram bons e, mesmo assim, estão no ar até hoje. A experiência e a prática são

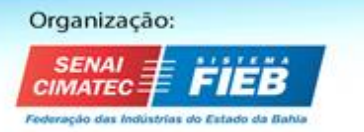

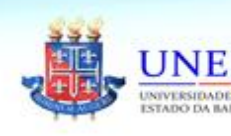

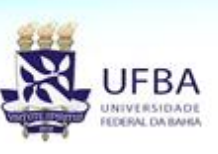

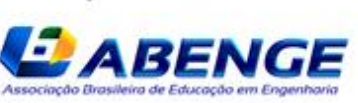

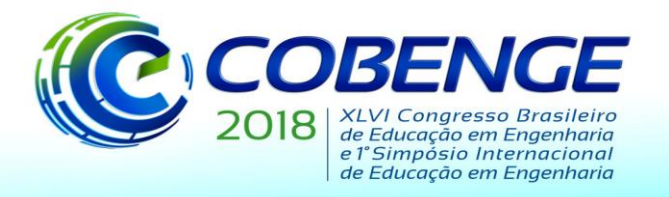

03 a 06 de setembro de 2018 **SALVADOR / BA** "Educação inovadora

para uma Engenharia sustentável"

pontos importantes na qualidade e, como dito logo acima, uma iniciativa como esta será bem vista pelos estudantes.

### **REFERÊNCIAS**

BARRÉRE, E.; SCORTEGAGNA, L.; LÉLIS, C. A. S. Produção de vídeoaulas para o serviço EDAD da RNP. In: **Anais do simpósio brasileiro de informática na educação**. 2011.

BRESCANSIN, L.M**. Física Geral 1 (UNIVESPTV)**. Disponível em: [https://www.youtube.com/watch?v=bJuoKyIG13A&list=PL7581C21F8ADD6C8E.](https://www.youtube.com/watch?v=bJuoKyIG13A&list=PL7581C21F8ADD6C8E) Acesso em 01/05/2018

CABRAL, T. C. B. Ensino e Aprendizagem de Matemática na Engenharia e o Uso de Tecnologia. **CINTED-UFRGS**. V.3 Nº 2, novembro, 2005.

GRANT, Sanderson. **Essence of Calculus**. Disponível em: https://www.youtube.com/watch?v=WUvTyaaNkzM&list=PLZHOObOWTODMsr9K[rj53DwVRMYO3t5Yr](https://www.youtube.com/watch?v=WUvTyaaNkzM&list=PLZHQObOWTQDMsr9K-rj53DwVRMYO3t5Yr)

GUIDORIZZI, Hamilton Luiz. **Um Curso de Cálculo Vol .1**. 5ª edição. LTC, 2011.

KINDEM, G.; MUSBURGER, R. B. Introduction to Media Production: from analog to digital. **Focal Press**, Bostom, 1997.

KRASILCHIK, M. Docência no Ensino Superior: tensões e mudanças. **Cadernos Pedagogia Universitária USP**, 2008.

LIMA, Elon Lages. **Um curso de Análise Vol. 1**. 14ª edição, Rio de Janeiro: IMPA, 2016.

LIMA, R. **Canal Matemática Universitária**. Disponível em: [https://www.youtube.com/channel/UC6TTtp9Hdx7GUz0OjrVg1\\_Q.](https://www.youtube.com/channel/UC6TTtp9Hdx7GUz0OjrVg1_Q) Acesso em 01/05/2018.

LYMBEROPOULOS, A. **Aulas USP – Cálculo I**. Disponível em: [https://www.youtube.com/watch?v=WgHUHPlJETs&list=PLAudUnJeNg4tr](https://www.youtube.com/watch?v=WgHUHPlJETs&list=PLAudUnJeNg4tr-aiNyYCXE46L3qEZ2Nzx)[aiNyYCXE46L3qEZ2Nzx.](https://www.youtube.com/watch?v=WgHUHPlJETs&list=PLAudUnJeNg4tr-aiNyYCXE46L3qEZ2Nzx) Acesso em 01/05/2018.

Martinelli, M. **Aulas USP – Física 1**. Disponível em: [https://www.youtube.com/watch?v=trEe6t3-](https://www.youtube.com/watch?v=trEe6t3-TL0&list=PLAudUnJeNg4vmlyuv__uBgdOkzw4VSrcJ&index=0) TL0&list=PLAudUnJeNg4vmlyuv\_uBgdOkzw4VSrcJ&index=0. Acesso em 01/05/2018.

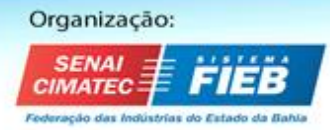

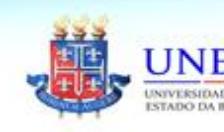

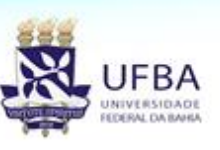

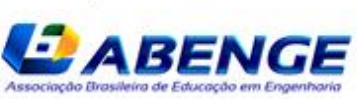

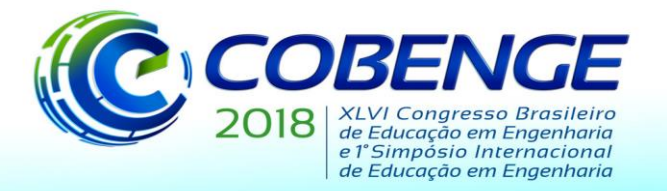

"Educação inovadora para uma Engenharia sustentável"

MISKULIN, R. G. S. **Concepções teórico-metodológicas sobre a introdução e a utilização de computadores no processo de ensino/aprendizagem da geometria.** Tese (Doutorado em Educação Matemática) – Universidade de Campinas, Campinas, 1999.

NUSSENZVEIG, Herch Moyses. **Curso de Física Básica Vol. 1 – Mecânica.** 5ª edição. Blucher, 2013.

PAVANELO, E.; LIMA, R. Sala de aula invertida: a análise de uma experiência na disciplina de Cálculo I. **Bolema**, Rio Claro, v. 31, n. 58, p.739-759, ago. 2017.

PEDROSA, R. **Cálculo 1 (UNIVESP)** – Disponível em: [https://www.youtube.com/watch?v=XJCmMuZV-JA&list=PL2D9B691A704C6F7B.](https://www.youtube.com/watch?v=XJCmMuZV-JA&list=PL2D9B691A704C6F7B) Acesso em: 01/05/2018.

SIMMONS, George. **Cálculo com geometria Analítica (Volume 1)**. 1ª edição. McGraw-Hill, 1987.

VALENTE, J. A **Aprendizagem Ativa no Ensino Superior: a proposta da sala de aula invertida**. Notícias, Brusque, 2014. Disponível em: [https://www.unifebe.edu.br/site/docs/arquivos/noticias/2014/valente.pdf.](https://www.unifebe.edu.br/site/docs/arquivos/noticias/2014/valente.pdf) Acesso em: 02/ 09/ 2015.

## **ON THE CREATION OF DIFFERENTIAL CALCULUS VIDEOS OF THE MATEMÁTICA UNIVERSITÁRIA CHANNEL**

*Abstract*: We share our script creation process of a Differential Calculus videos in this work. We compare some of our Calculus videos recorded in 2016 with our new version of 2018. We discuss why the 2018 version is more appropriate to be used as support material for the Flipped Classroom Methodology.

*Keywords*: Digital Technologies, Differential Calculus I, Flipped Classroom.

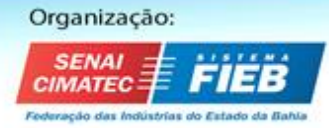

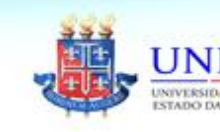

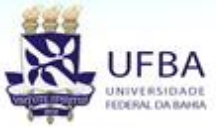

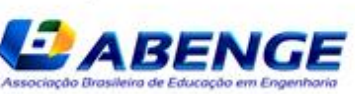